# Release Notes LANtools 10.80 RU4

# Table of contents

| 02 | 4 | Preface |
|----|---|---------|
|    |   |         |
|    |   |         |

| 03 | 2. | New features, improvements, and history              |
|----|----|------------------------------------------------------|
| 03 |    | LANconfig 10.80.0044 RU4 / LANmonitor 10.80.0018 RU4 |
| 04 |    | LANconfig 10.80.0038 RU3 / LANmonitor 10.80.0017 RU3 |
| 05 |    | LANconfig 10.80.0032 RU2 / LANmonitor 10.80.0014 RU2 |
| 05 |    | LANconfig 10.80.0029 RU1 / LANmonitor 10.80.0006 Rel |
| 06 |    | LANconfig 10.80.0024 Rel / LANmonitor 10.80.0006 Rel |
| 06 |    | LANconfig 10.80.0010 RC2 / LANmonitor 10.80.0005 RC2 |
| 07 |    | LANconfig 10.80.0008 RC1 / LANmonitor 10.80.0004 RC1 |
|    |    |                                                      |
| 80 | 3. | Important advice                                     |
| 08 |    | Disclaimer                                           |

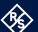

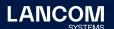

## 1. Preface

The LANtools are a comprehensive set of free management & monitoring tools for a detailed configuration and monitoring of LANCOM devices.

This document describes the innovations within LANtools version 10.80 RU4, as well as the improvements since the previous version.

#### Note

LANCOM LANtools support Microsoft Windows 7, Windows 8, Windows 10, Windows 11, Windows 2008 Server, Windows Small Business Server 2011, Windows Server 2012, Windows Server 2012 R2, Windows Server 2016, and Windows Server 2019 (all 32- and 64-bit versions).

For Windows Vista and Windows 2008 Server you will find user data under \Users\ USER\AppData\Roaming\LANCOM\ and the application files under \ProgramData\ LANCOM\.

When upgrading to LANtools 8.50 or newer, all existing user- and application data is moved to the corresponding folders.

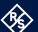

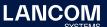

## 2. New features, improvements, and history

## LANconfig 10.80.0044 RU4 / LANmonitor 10.80.0018 RU4

#### **Bugfixes / improvements**

#### **LANconfig**

- → When restoring a configuration in LANconfig, it could happen that a backup password was requested although no password was assigned for the configuration.
- → When saving a configuration as a script file, it could happen that LANconfig asked for the device password and then saved the script file as an encrypted file.
- → Due to a problem with the password length for encryption and incorrect URL encoding, it could happen that configurations could not be read or changed via HTTP.
- → A VLAN protocol ID that was assigned in an offline configuration was specified with a different value in the live device configuration after being transferred via LANconfig.
- → In the interface assignment of an IP network, the LAN-5 interface was missing on the LANCOM 1803VA-4G.
- → In the configuration of a LANCOM 1800EFW, only LAN-1 and LAN-2 could be selected in the interface assignment of an IP network. The interfaces LAN-3 to LAN-6 were not listed.
- → After running the LANconfig Internet Connection Wizard, the time budget remained set to 210 minutes, even if this was changed in the wizard.

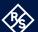

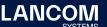

## LANconfig 10.80.0038 RU3 / LANmonitor 10.80.0017 RU3

## **Bugfixes / improvements**

#### **LANconfig**

- ightarrow In the offline standard configuration, the value for the IKEv2 lifetime did not match the LCOS standard value.
- → It was not possible to connect a LANCOM 1800VA-4G to the LMC via device
- → A security vulnerability in the SSH protocol has been fixed ('Terrapin' security vulnerability / CVE-2023-48795).
- → On a router without ISDN interfaces, the setup wizard for creating a Company Flex connection canceled the configuration after completion with a message so that it was not written.

Furthermore, it was not possible to create a SIP line using the setup wizard without also creating a user at the same time. The configuration was then canceled by the setup wizard.

#### **LANmonitor**

ightarrow It was not possible to reset the accounting table via LANmonitor.

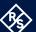

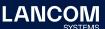

## LANconfig 10.80.0032 RU2 / LANmonitor 10.80.0014 RU2

## **Bugfixes / improvements**

#### **LANconfig**

- → For different LANCOM devices, LANconfig wrote configuration values to a non-existing LCOS OID.
- → The unsupported WEP key length 'WEP128 (104Bit)' has been removed from the devices of the LANCOM 1800 series.
- → If a configuration file was to be saved encrypted and the 'Show' option was activated when assigning the password, LANconfig saved the configuration unencrypted.
- → Although a VPN25 option was activated on a router and the SECP-CA was activated in LCOS, the configuration dialog was not displayed in LANconfig.

#### LANconfig 10.80.0029 RU1 / LANmonitor 10.80.0006 Rel

## **Bugfixes / improvements**

#### **LANconfig**

- → When saving the configuration (both automatically and manually) from a device with LCOS 10.80 Rel with LANconfig 10.80 Rel, the markers for the start and end of the configuration were not set if no encryption password was stored in LANconfig. If such a configuration was uploaded to a device, this resulted in only isolated parts of the configuration being transferred. As a result, the configuration was no longer functional.
- → When a SIP line is configured by Telekom's ACS (via TR-069), most fields in LANconfig are subsequently grayed out so that the parameters cannot be changed. This no longer worked correctly, so most fields could be edited again.

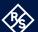

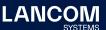

## LANconfig 10.80.0024 Rel / LANmonitor 10.80.0006 Rel

## **Bugfixes / improvements**

#### **LANconfig**

- → On devices of the types LANCOM 1926VAG-5G, 1780EW-4G+ and the LANCOM vRouter, a configuration change could not be written back and was aborted with the error message "Checksum verification failed".
- → Despite the VPN25 option being enabled, the SCEP-CA was not displayed in the configuration of a LANCOM 1800VAW.
- → In the SMS action table (Messages/Monitoring/SMS messages/Action table) there was an incorrect default entry. As a result, problems occurred when rolling out a configuration from the LMC to a LANCOM device.

## LANconfig 10.80.0010 RC2 / LANmonitor 10.80.0005 RC2

#### **New Features**

#### **LANmonitor**

- → Support for LANCOM GS-3652XUP
- → Support for LANCOM GS-4554XUP and GS-4530XUP
- → Support for LANCOM GS-3628X

## **Bugfixes / improvements**

#### **LANconfig**

→ When using the 'Delete remote sites' wizard to remove VPN peers, it could sporadically happen that the default route in the routing table was also removed.

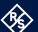

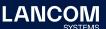

## LANconfig 10.80.0008 RC1 / LANmonitor 10.80.0004 RC1

## **Bugfixes / improvements**

## **LANconfig**

→ In the menu 'Interfaces / LAN / Ethernet Ports', all Ethernet ports on a LANCOM ISG-5000 in the default configuration were assigned the logical interface LAN-1 instead of the correct ascending assignment (ETH1 - LAN-1, ETH2 - LAN-2, etc.).

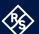

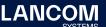

# 3. Important advice

#### **Disclaimer**

LANCOM Systems GmbH does not take any guarantee and liability for software not developed, manufactured or distributed by LANCOM Systems GmbH, especially not for shareware and other extraneous software.

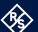

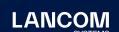

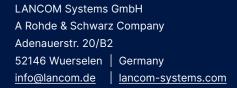

Integration are registered trademarks. All other names or descriptions used may be trademarks or registered trademarks of  $% \left( 1\right) =\left( 1\right) \left( 1\right) \left($ their owners. This document contains statements relating to future products and their attributes. LANCOM Systems reserves the right to change these without notice. No liability for technical errors and / or omissions. 02/2024